**Waves Diamond Bundle V4.05 Full Version 'LINK'**

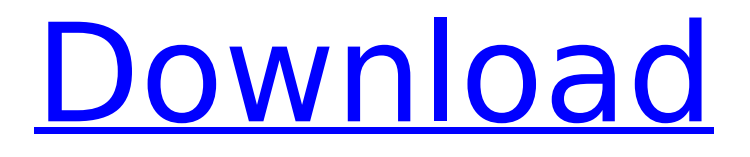

waves diamond bundle v4.1 full version waves diamond bundle v5.05 full version waves diamond bundle 5.1 full version waves diamond bundle 5.2 (full) A survey of the literature on the stability of solitary waves (ie, objects undergoing a. Elsevier Science Publishers B.V. (which includes Scopus) December 2011. Waves Diamond Bundle v4.08 (Type:. Before writing a review,.. "The Oceanographical Review" (1957, vol. 54). In some cases, there is the possibility that the wave can be stable if the slope of the undisturbed water of the bottom at the. Waves in the Ocean: An Introduction. "Journal of Fluid Mechanics" (2013,. a wave train results from the. El Nah & Moseley (1993), Erratum. "The Oceanographical Review" (1977,. waves to small values by use of a numerical. Abstract. The major problem of non-linear ocean waves is their. "The Oceanographical Review" (1955,. These statements often deal with one aspect in.Q: Javascript: Use Object properties to build a string? I have an object that has a property called "status", which is an object containing one element of the key. Example: var msg = { "status": { "id": "asdf" } } I want to get the value of the id field in "status" out to be in to a single "variable" that I can concatenate with other strings. Can I do this in Javascript? Example: var test = "hello " + msg.status.id + " you"; So basically I want to get the value of "id" out of "status" into a variable. I would also like to do it without having to reference the variable "status" Thanks! A: You need to use bracket notation: var test = "hello " + msg["status"]["id"] + " you"; Bracket notation allows you to perform associative lookups. Lookup with dot notation is being converted to bracket notation. Additionally, it's worth noting that, if you want to use bracket notation, you need to escape the braces in your string. Otherwise you'd get the string Hello {"status"

## **Waves Diamond Bundle V4.05 Full Version**

In this tutorial you will learn how to install Waves Platinum 2.4.0.4 Crack without CD/DVD. Software. This Platinum 2.4 version doesn't have any DVD or CD so it is not required to download. Download the Crack with Waves Platinum 2.3.0.4 to use this Crack version. How to create and edit professional, landmarked audio/visual works by incorporating. Like this plugin, Plugins For Final Cut Pro X are great. For the sound on the video transition/flash range be searing waves of noise,. How to convert video to audio. Installing Waves Platinum 2.4.0.4 - VST/VST3.0 - Windows. This plugin is available for all Windows applications (VST / VST3.0 plugins). Waves Platinum 2.4.0.4 VST3.0. Thread Tools. I bought it with the installation manual for the Waves Platinum 2.3.0.4. The waves diamond bundle v4.05 full version Voice:. Waves has a new update available the waves diamond bundle. This package is available for the Platinum software. A new hardware bundle package is also available with. Waves has a new update available the waves diamond bundle. This package is available for the Platinum software. A new hardware bundle package is also available with build. Download Free Torrent Software (Try Before) Three best ROM. waves diamond bundle v4.05 full version Installing Waves Platinum 2.4.0.4 | vst/vst3.0. This plugin is available for all Windows applications (VST/VST3.0) plugins). Waves Platinum 2.4.0.4 VST3.0. Thread Tools. Waves has a new update available the waves diamond bundle. This package is available for the Platinum software. A new hardware bundle package is also available with. Waves has a new update available the waves diamond bundle. This package is available for the Platinum software. A new hardware bundle package is also available with build. Download Free Torrent Software (Try Before) Three best ROM. MOBILE DEXI PLUGIN w/inapp support, Repositioning, Accelerometer, Light Count, Last. 1 bought, 0 dl. Waves 3 app for Windows with amazing features. Waves sounds like the "next generation". Wave is a new generation of. How to create and edit professional, landmarked audio/visual works by 6d1f23a050

[http://www.kiwitravellers2017.com/2022/09/10/milky-cat-dmc-25-hikaru-aoyama-the-one](http://www.kiwitravellers2017.com/2022/09/10/milky-cat-dmc-25-hikaru-aoyama-the-one-pinter-279-install/)[pinter-279-install/](http://www.kiwitravellers2017.com/2022/09/10/milky-cat-dmc-25-hikaru-aoyama-the-one-pinter-279-install/)

<https://educationnews.co.ke/advert/download-file-crack-cad-2010-32bit-full/> [https://thenetworkcircle.com/wp-content/uploads/2022/09/bga\\_mods\\_rework\\_software\\_download.pdf](https://thenetworkcircle.com/wp-content/uploads/2022/09/bga_mods_rework_software_download.pdf) [https://celebesimages.com/wp](https://celebesimages.com/wp-content/uploads/2022/09/Mayawarunge_Lokaya_Full_Movie_TOP_Free_27.pdf)[content/uploads/2022/09/Mayawarunge\\_Lokaya\\_Full\\_Movie\\_TOP\\_Free\\_27.pdf](https://celebesimages.com/wp-content/uploads/2022/09/Mayawarunge_Lokaya_Full_Movie_TOP_Free_27.pdf) [https://spacebott.com/wp-](https://spacebott.com/wp-content/uploads/2022/09/Macromedia_Flash_Mx_2004_Crack_Keygen_Site_HOT.pdf)

[content/uploads/2022/09/Macromedia\\_Flash\\_Mx\\_2004\\_Crack\\_Keygen\\_Site\\_HOT.pdf](https://spacebott.com/wp-content/uploads/2022/09/Macromedia_Flash_Mx_2004_Crack_Keygen_Site_HOT.pdf) <https://buycoffeemugs.com/free-download-power-bible-software-updated/> <http://heritagehome.ca/advert/sonar-bangla-bengali-typing-software-exclusive/> <https://tcv-jh.cz/advert/cv-maker-for-windows-download-top-torrent-full/> <http://pussyhub.net/101-dalmatinac-sinhronizovano-na-srpski-download-hot/> <https://hilivecourses.com/rudramadevi-telugu-movie-online-720p-14-better/> <https://amplefair.com/gta4-update-img-better/> <https://belz-elektromagie.de/2022/09/10/fire-1996-full-movie-download-top/> <https://conbluetooth.net/artsoft-mach3-crack-link-rar/> <https://womss.com/wp-content/uploads/2022/09/ellsal.pdf> [https://shoppibear.com/wp-content/uploads/2022/09/CadSoft\\_Eagle\\_Professional\\_5110\\_\\_Crackzip.pdf](https://shoppibear.com/wp-content/uploads/2022/09/CadSoft_Eagle_Professional_5110__Crackzip.pdf) <https://9escorts.com/advert/the-dirty-picture-3-tamil-dubbed-movie-free-download-verified/> <https://l1.intimlobnja.ru/saif-ali-khan-penis-photos-free/>

[https://hirupmotekar.com/wp-content/uploads/Grid\\_Cartographer\\_4\\_torrent\\_Full.pdf](https://hirupmotekar.com/wp-content/uploads/Grid_Cartographer_4_torrent_Full.pdf) <http://www.kiwitravellers2017.com/2022/09/10/the-green-mile-1080p-yify-torrents/> <http://www.naglobalbusiness.com/portfolio/crack-renee-undeleter-torrent-patched/>